## Contents

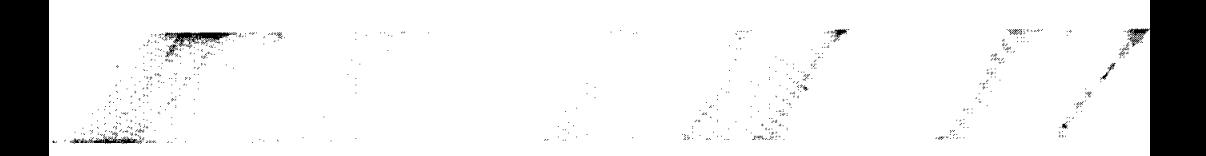

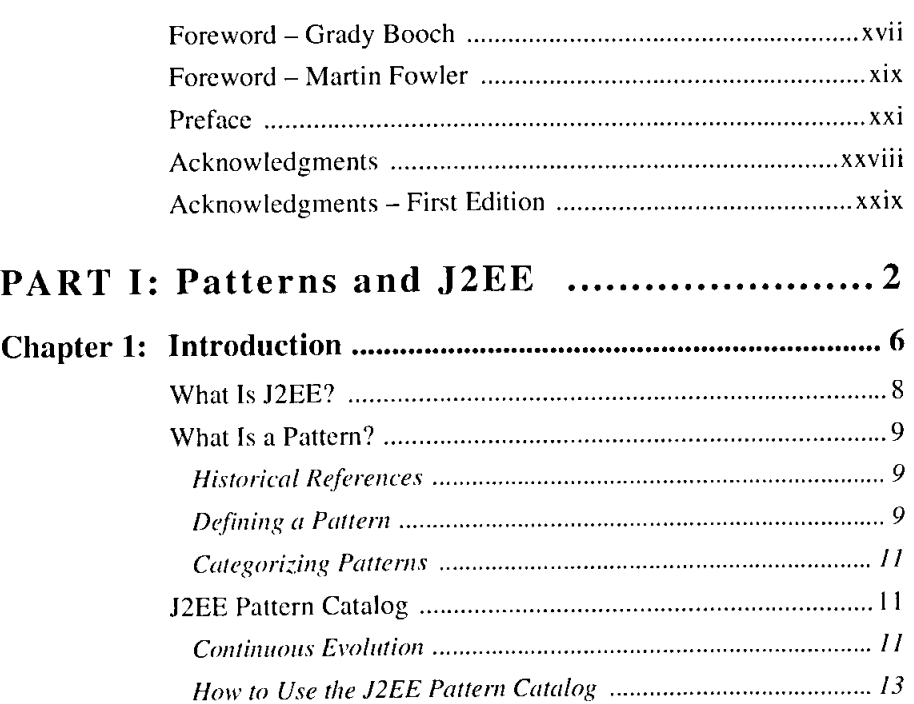

*Benefits of Using Patterns 14* 

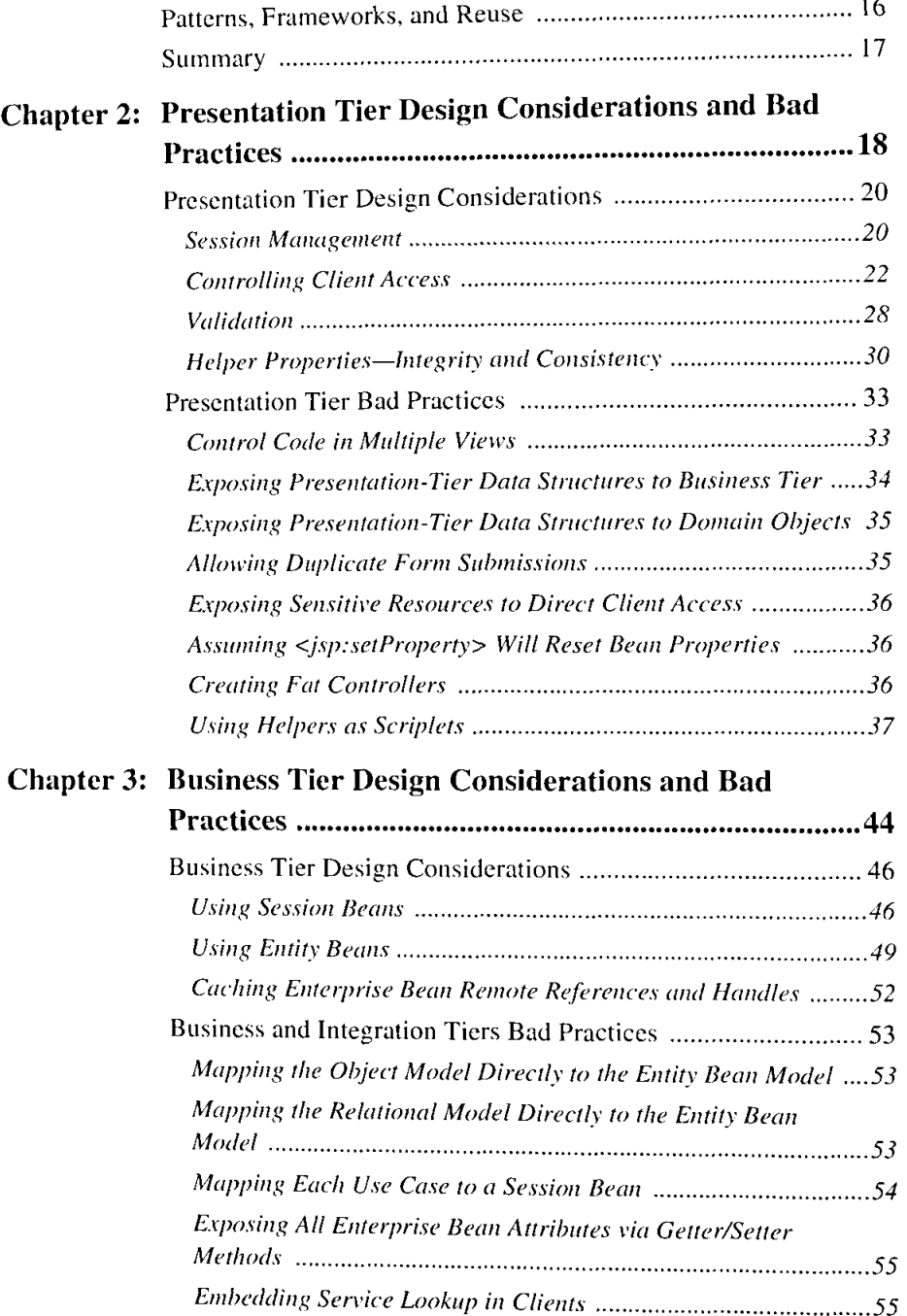

 $\frac{1}{4}$ 

 $\bar{T}$  .

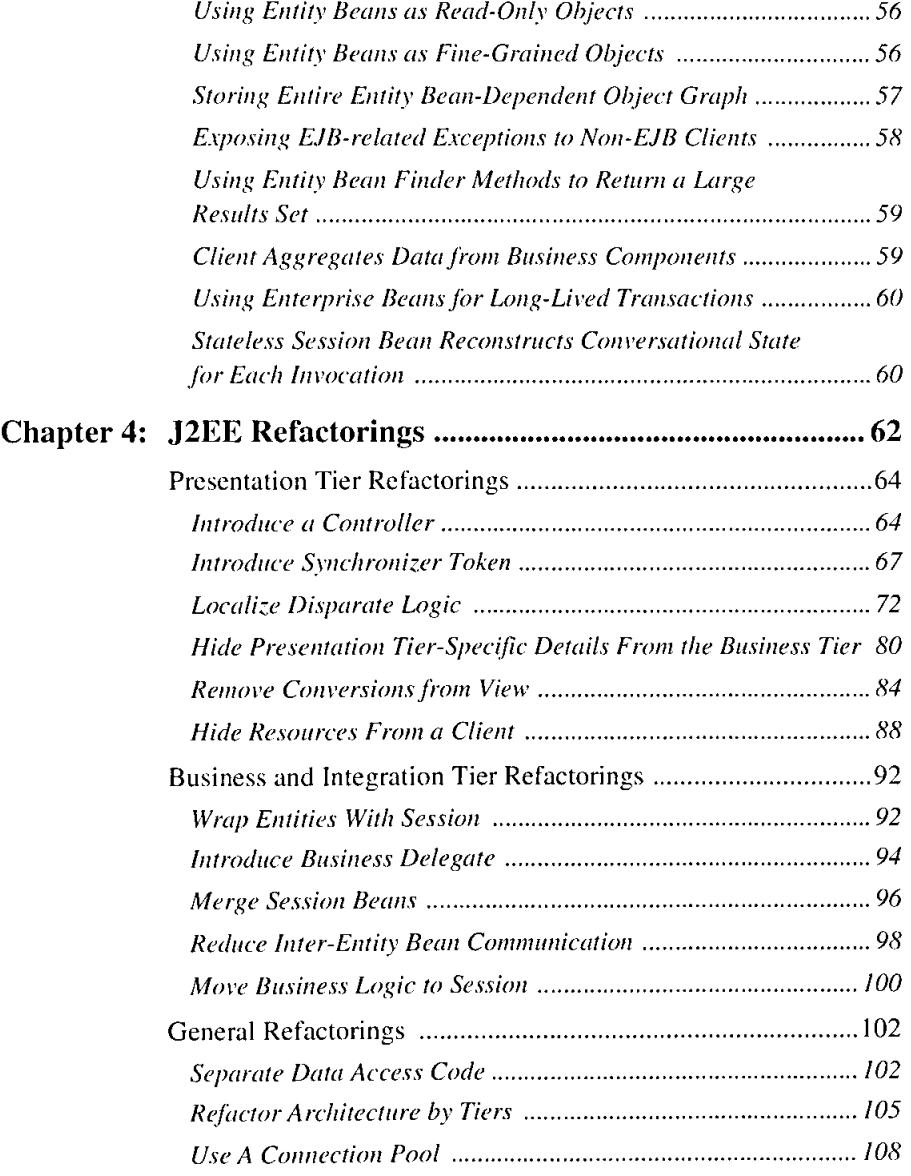

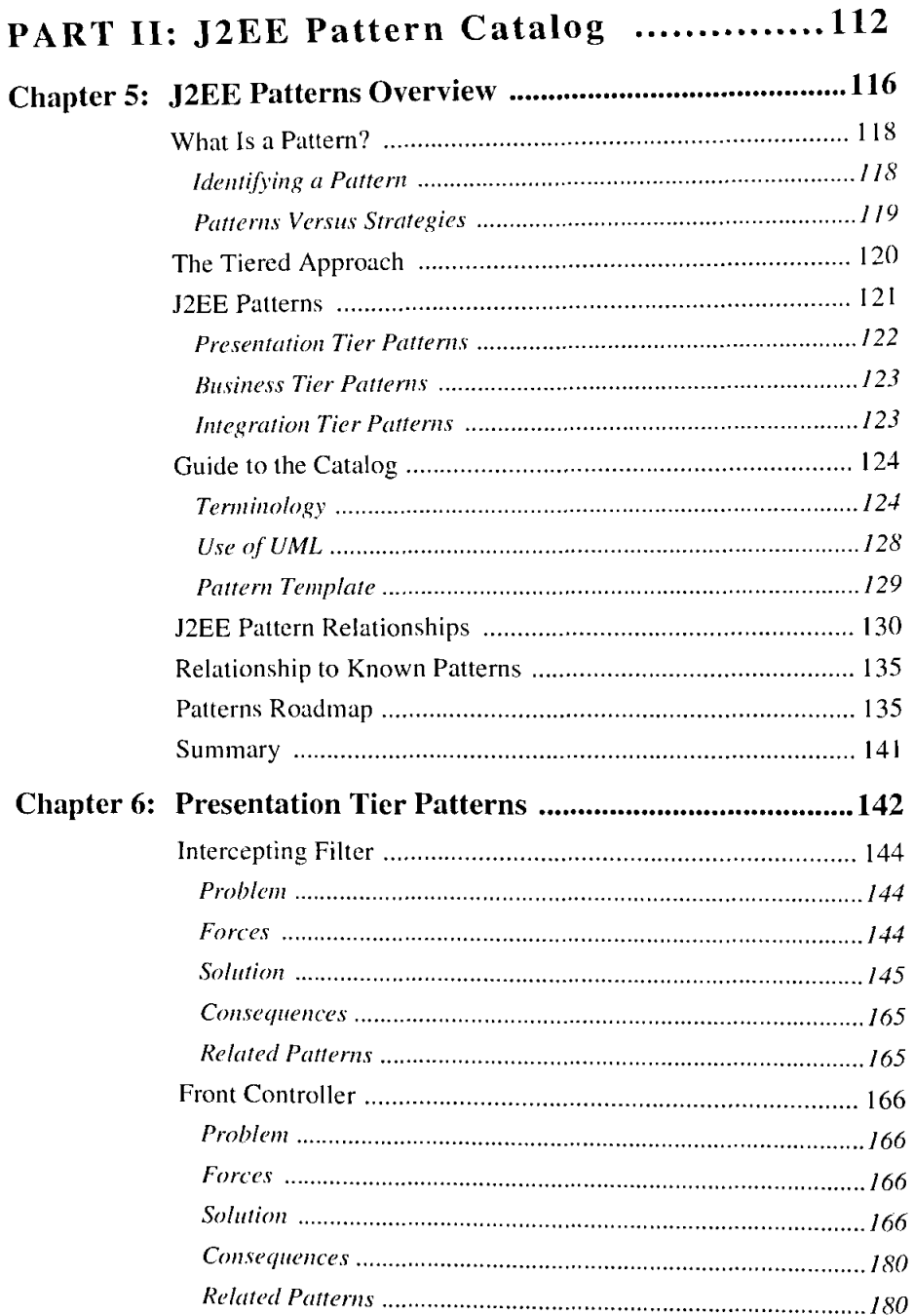

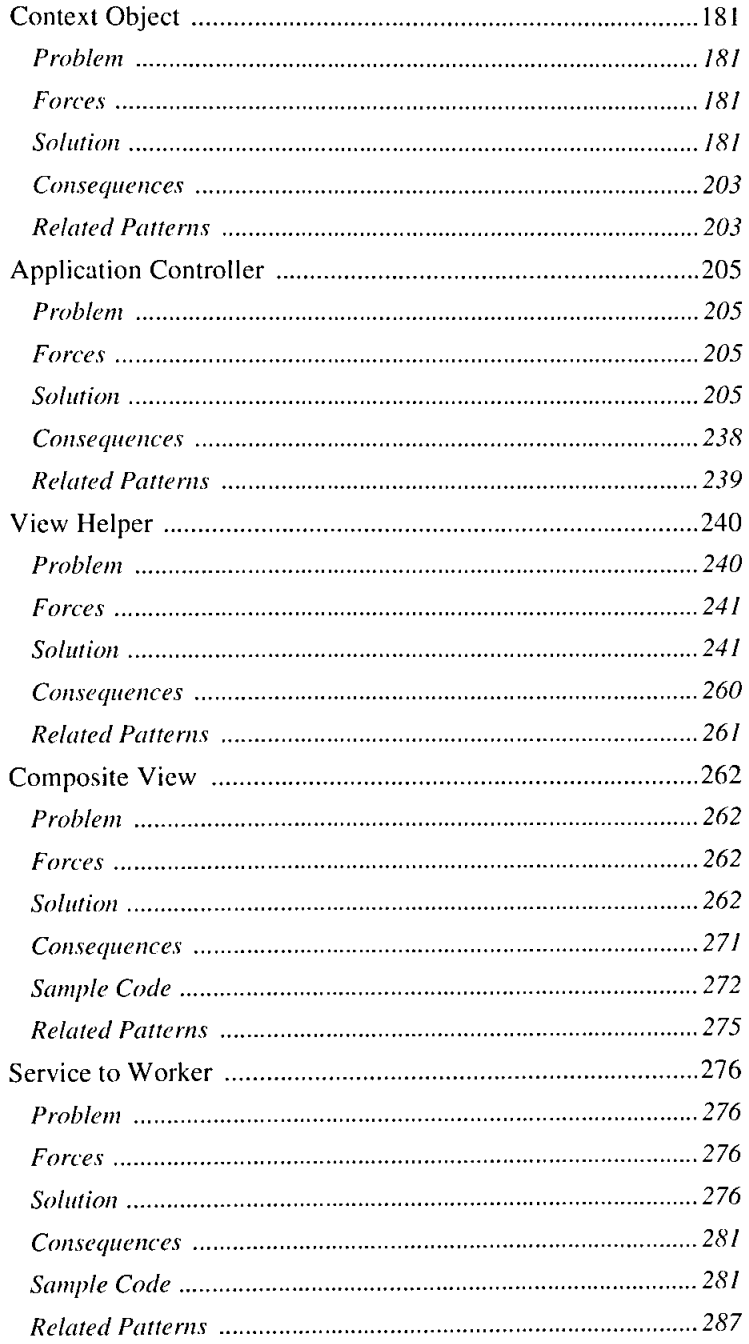

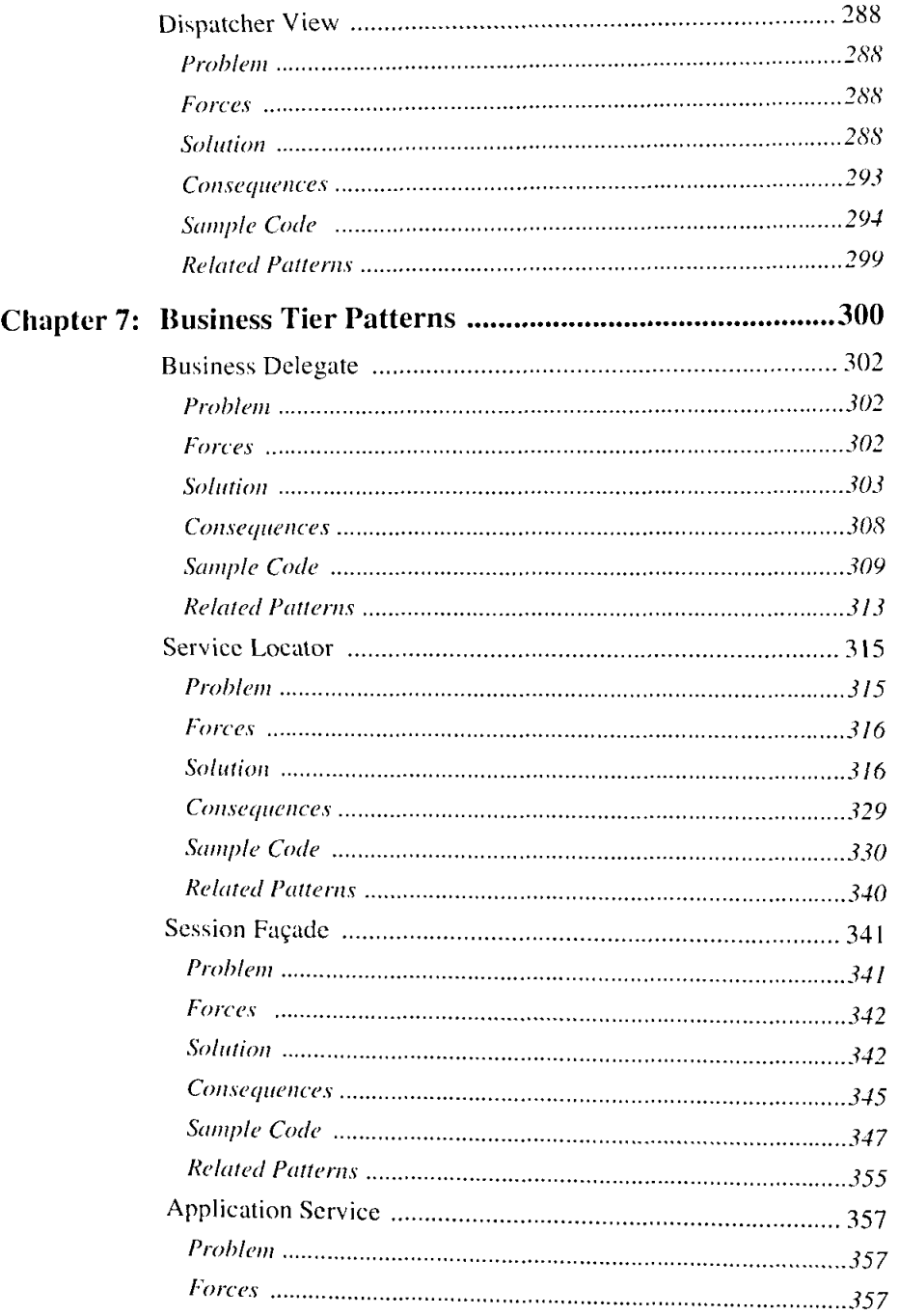

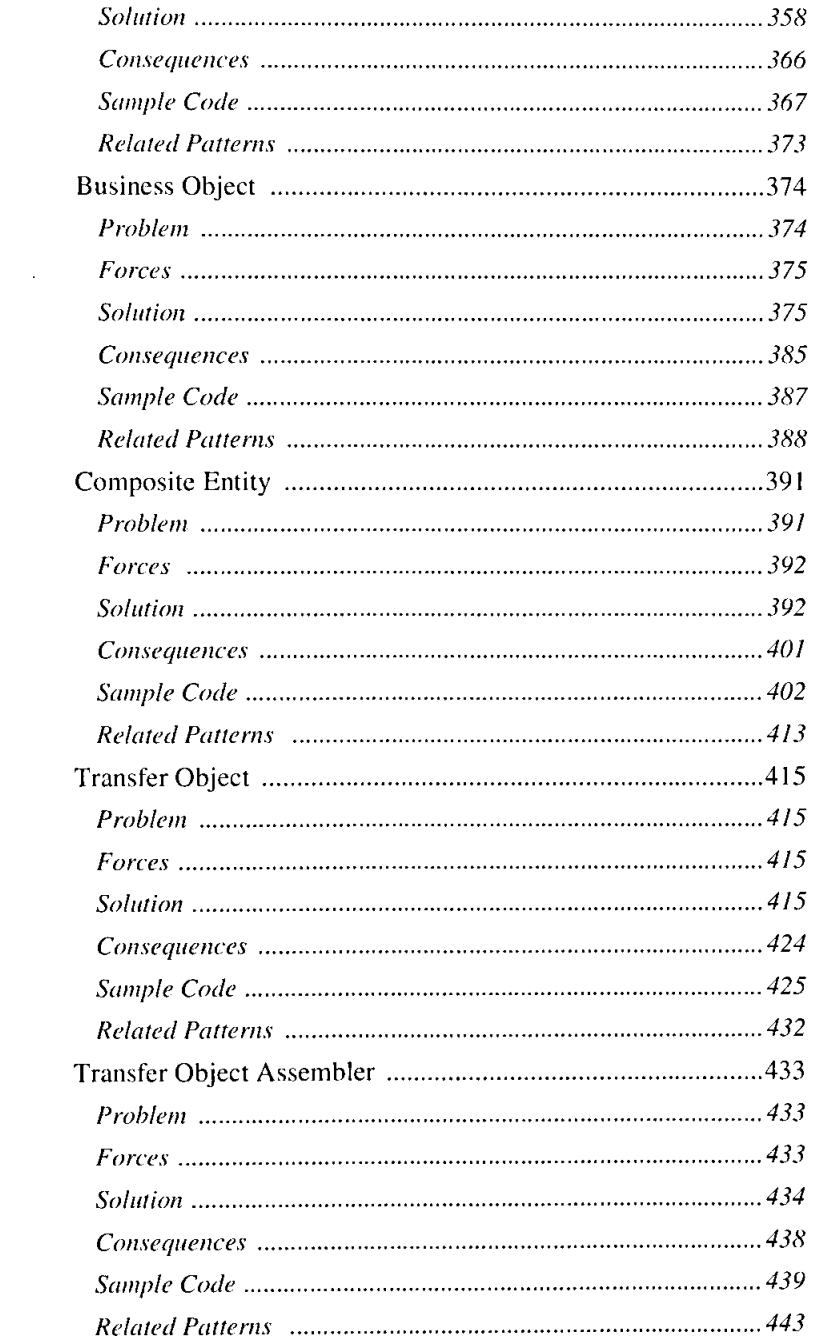

 $\lambda$ 

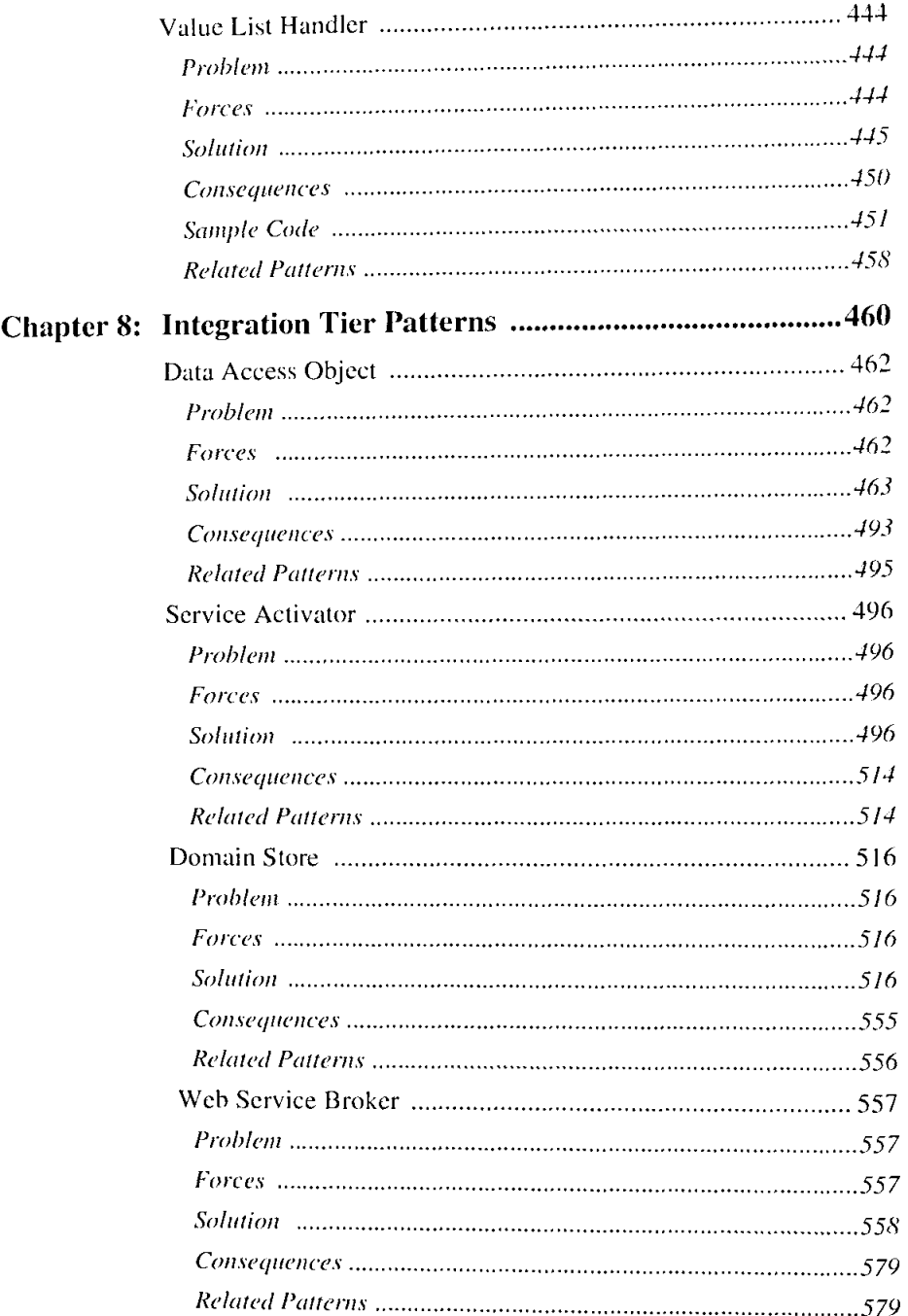

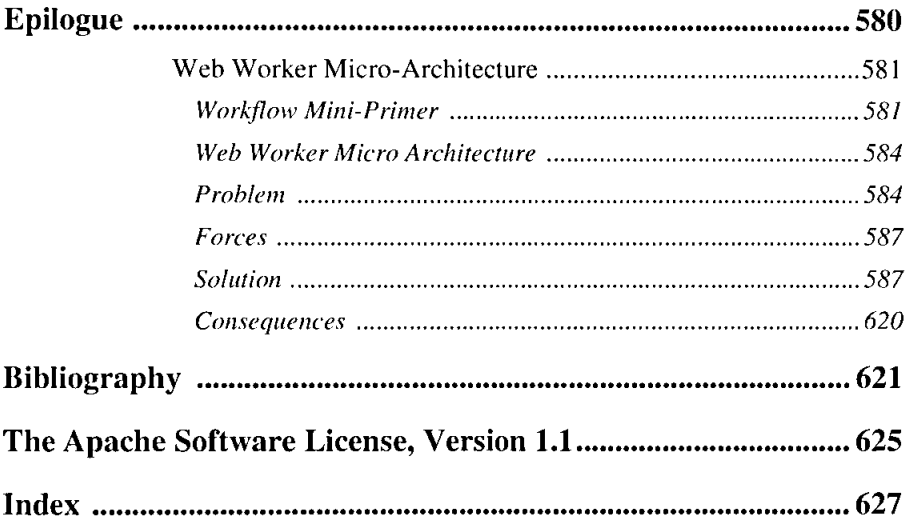